## **Supported Resolutions**

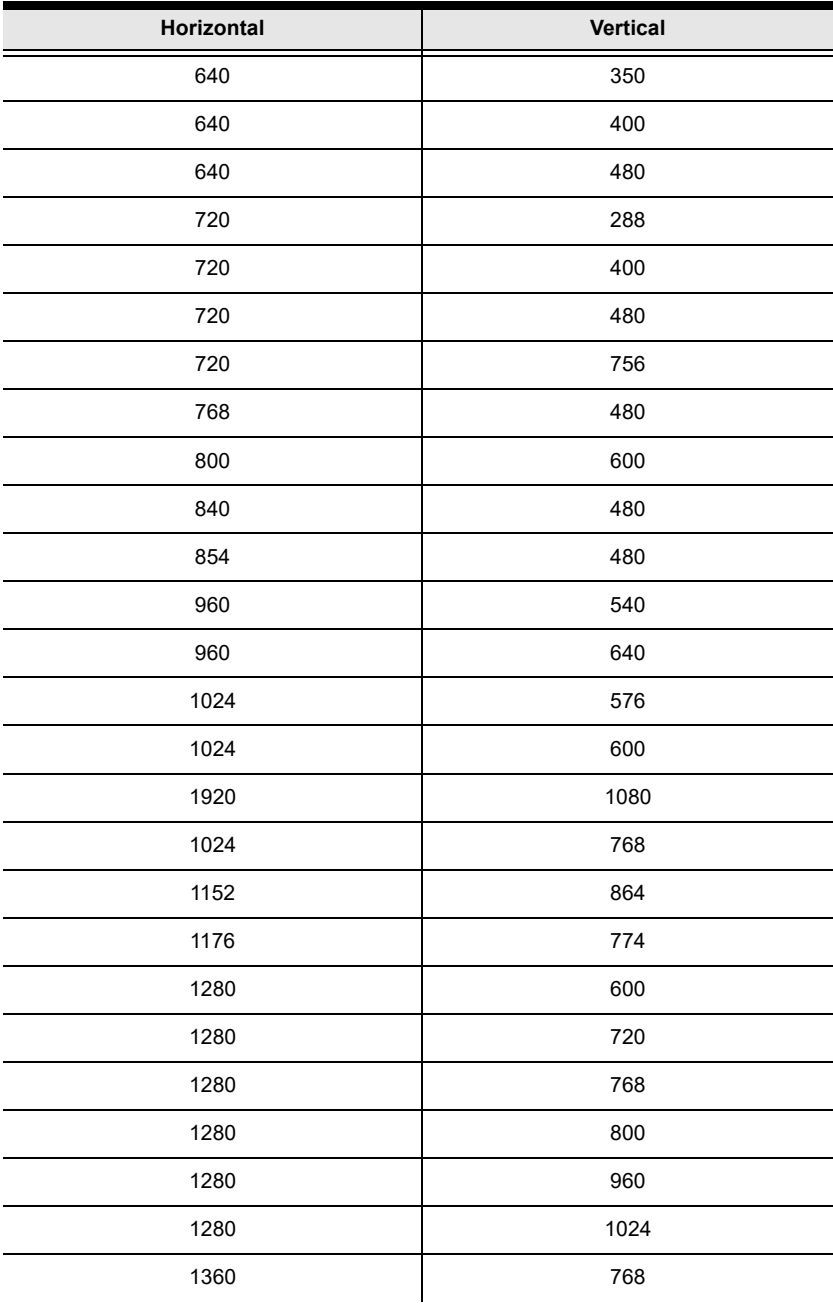

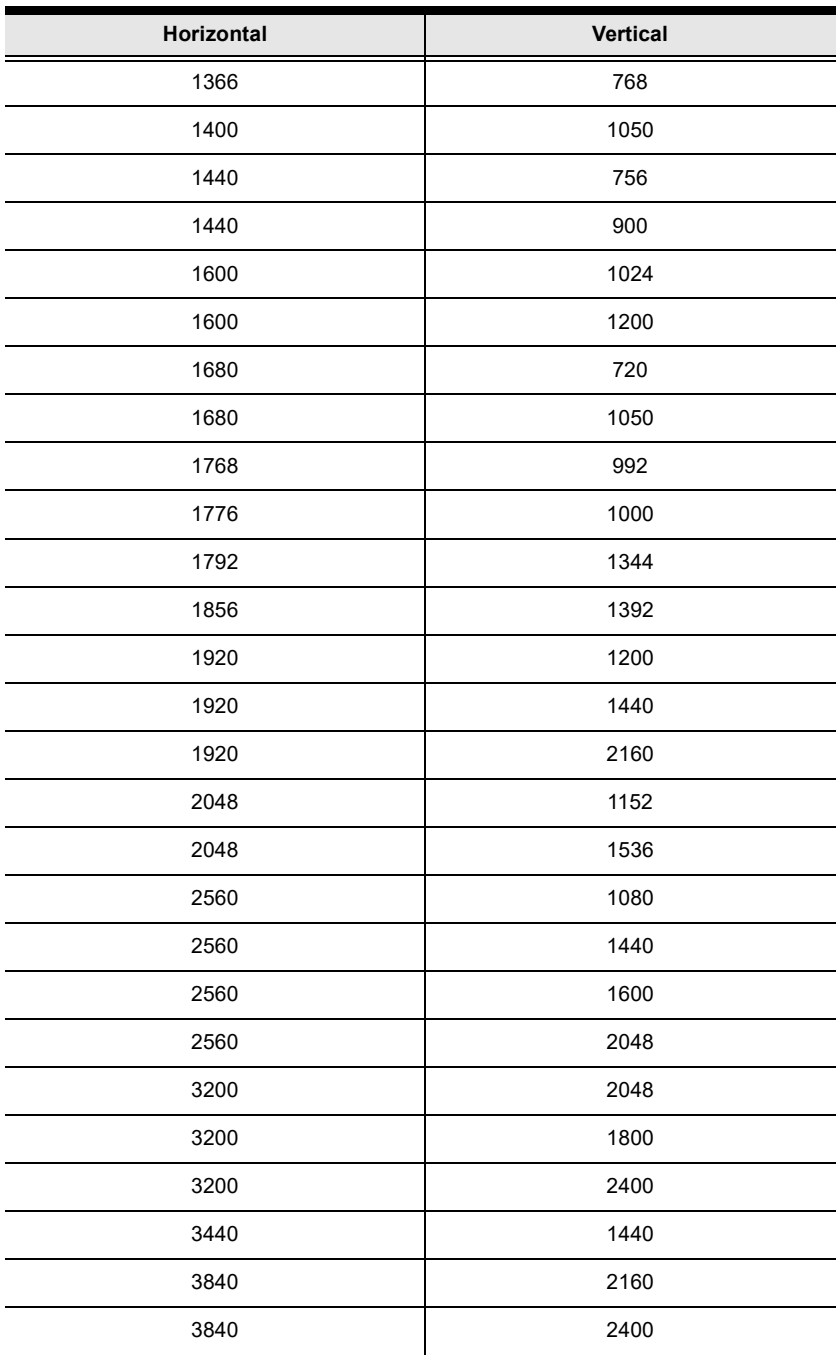

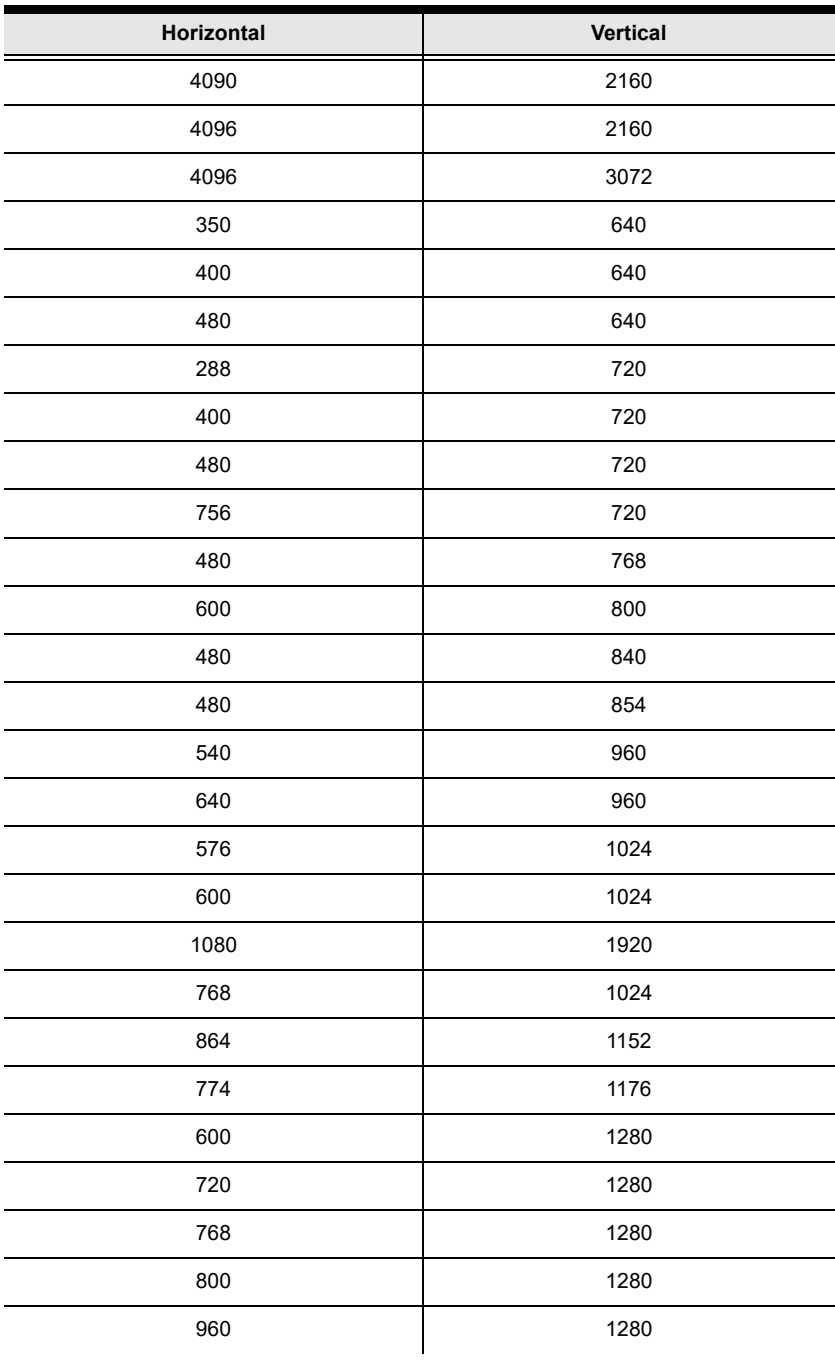

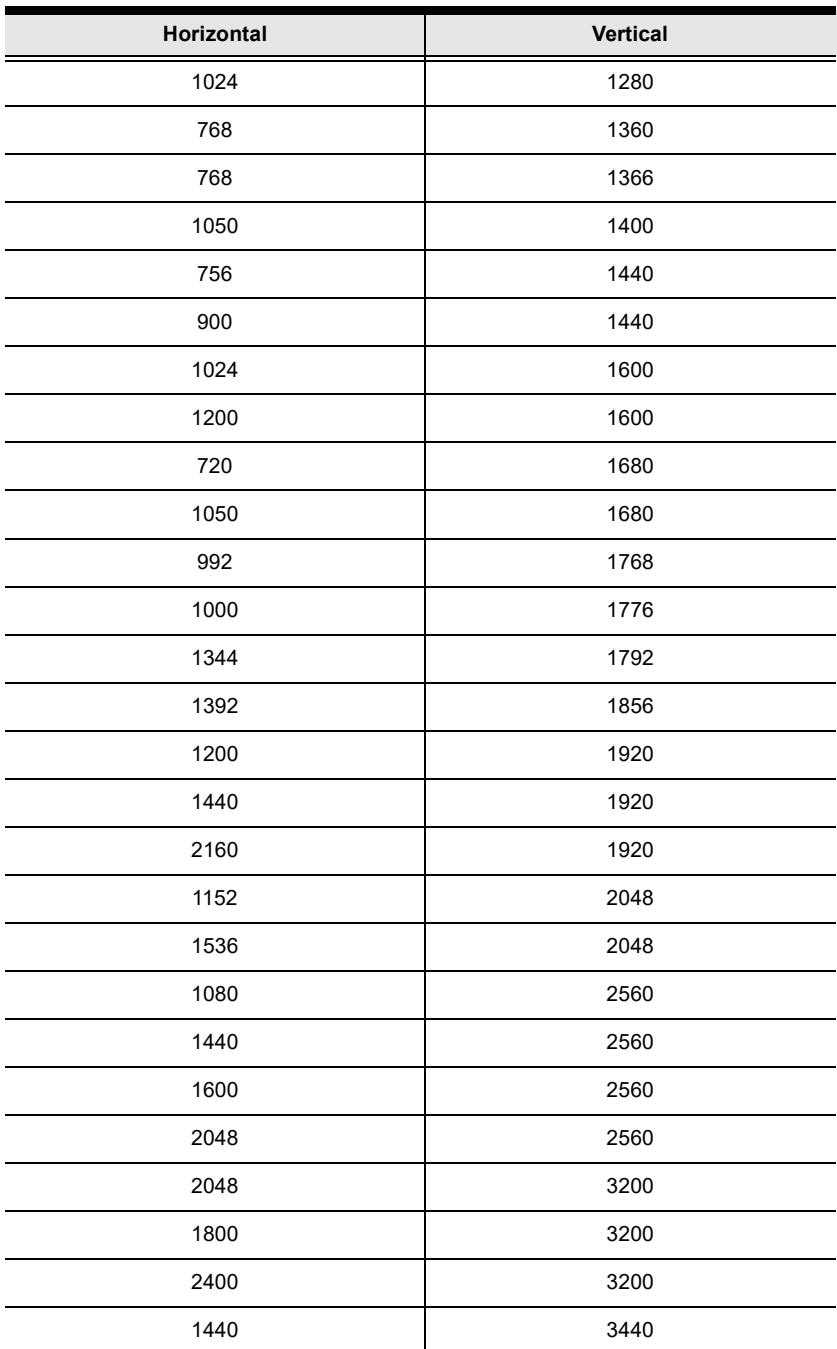

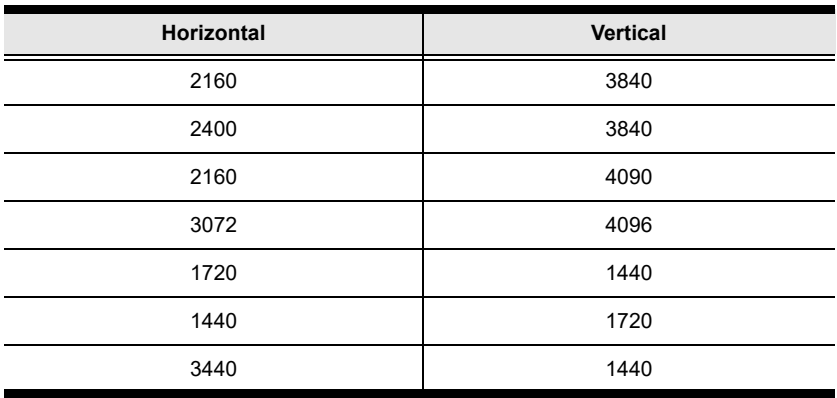

## **Boundless Switching**

To enable or disable to toggle between the boundless switching, do the following:

- 1. Invoke HSM (see [page 13](#page--1-0)).
- 2. Press **[Y] [Enter]**.

**Note:** 1. This procedure is a toggle. To enable / disable the boundless switching, repeat step 1 and 2.

- 2. This hotkey is only supported by CS62KM using firmware version v1.1.101 or later.
- 3. The mouse emulation must be enabled for the boundless switching to work, see *[Mouse Emulation](#page--1-1)*, page 17.